# GPU benchmarking with CMS software

Viktor Khristenko Andrea Sciabà

Pre-GDB, 8 October 2019

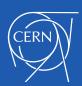

### Which GPU benchmarks?

- Synthetic GPU benchmarks make almost no sense for HEP
  - GPU usage is too application-dependent
- Only solution is to use real applications
  - As we saw, CMS already has them!
    - Pixel reconstruction
    - HCAL reconstruction

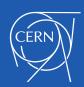

#### How to create the benchmark

- 1. Get all the executables and binaries
- 2. Get the input data and prepare it
- Have a script that runs Patatrack and extracts a score
- 4. Package everything in a Docker image
- 5. Distribute it!

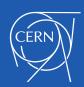

#### Where are we?

- Simplified instructions to run the job by hand
  - https://github.com/sciaba/patatrack-tests
- CMS Open data set as input
  - In the working group EOS project space, takes 5 GB
- Scripts to build the Docker image
  - https://github.com/vkhristenko/
  - (the latest version is not yet committed)
- Image
  - Very large, about 50 GB to become much smaller once the binaries are in CVMFS
  - All configuration parameters still hard-coded
  - Not yet publicly available
  - Still needs network connection for Frontier

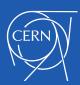

## Next steps

- Configurable running parameters
- Distribute the image
- Integrate with CI system
- Support both tracker and HCAL reconstruction
  - Two different scores?

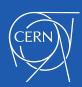